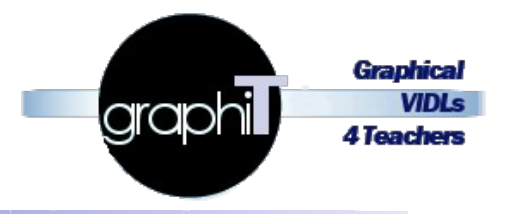

# Projet ANR JCJC GRAPHIT

# **Présentation générale & Avancement au 31 mai 2012**

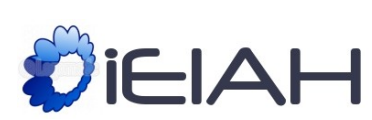

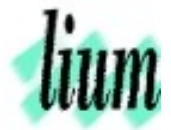

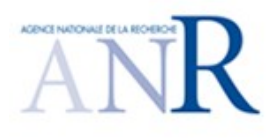

## **Informations administratives**

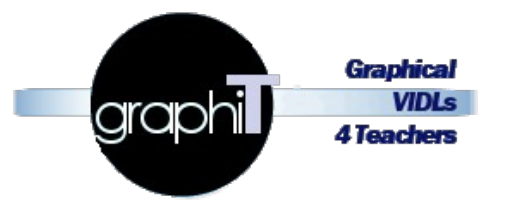

- Accronyme
	- GraphiT
- Titre
	- Elaboration et instrumentation de langages pédagogiques graphiques centrés sur le métier des plate-formes de formation et dirigés vers les besoins des praticiens
- Coordinateur / contact
	- Pierre . Laforcade @ univ-lemans . fr
- Site web
	- http://www-lium.univ-lemans.fr/~laforcad/graphit/
- Duree
	- $\triangleright$  42 mois
- Démarrage
	- 01 février 2012 (fin 31/07/2015)

## **Participants**

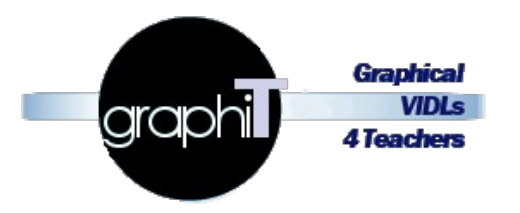

■ LIUM

- Laboratoire d'Informatique de l'Universite du Maine
- Équipe IEIAH
	- **Ingénierie des EIAH** (Environnements Informatiques pour l'Apprentissage Humain)
- Membres participants au projet et participation en pers/mois

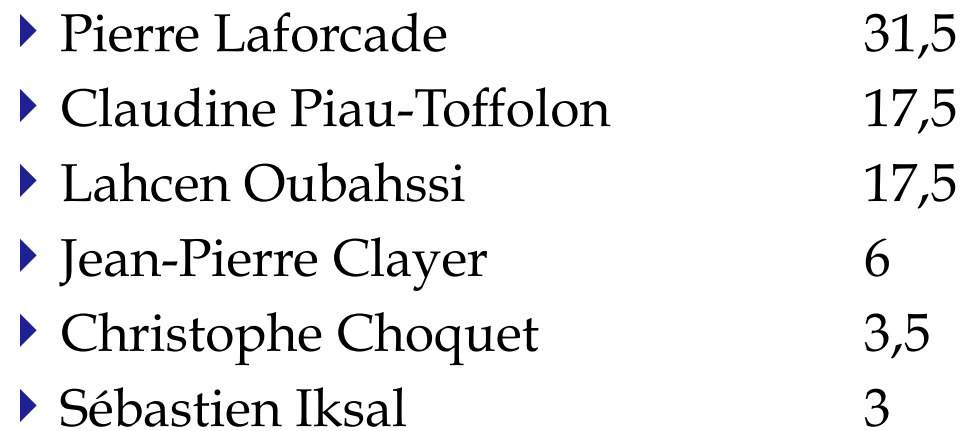

## **Besoin / problématique**

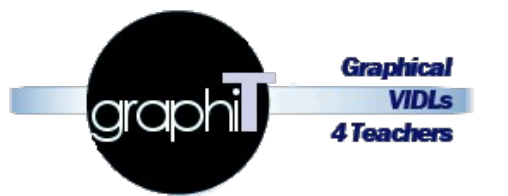

- Aider des communautés de praticiens
	- $\blacktriangleright$  Ingénieurs pédagogues comme E/C
- Ayant à mettre en place des situations d'apprentissage sur des plateformes de formation
	- **Imposées par leur entité académique**
- $\blacksquare$  À se focaliser sur la conception des situations
	- En prenant en compte leurs besoins & pratiques
- Et à s'abstraire des aspects techniques de leur mise en place
	- **Paramétrisation centrée formulaires directement via la plateforme**
- Mais tout en garantissant la mise en place automatique partielle du résultat de leurs conceptions
	- Seuls les ressources (à créer/uploader) et paramètres fins (liés à un déroulement/population spécifiques) seront encore à spécifier

# **Idée / approche du projet**

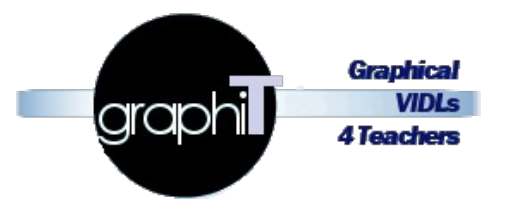

- Partir du **métier de conception la plateforme** 
	- Inconvénient : forte dépendance et p $b$  si évolution de versions
- Remonter vers le **métier de conception des praticiens** 
	- ▶ En proposant de nouveaux langages (VIDLs)/éditeurs spécifiés et développés en relation avec ceux + proches du métier de la PF

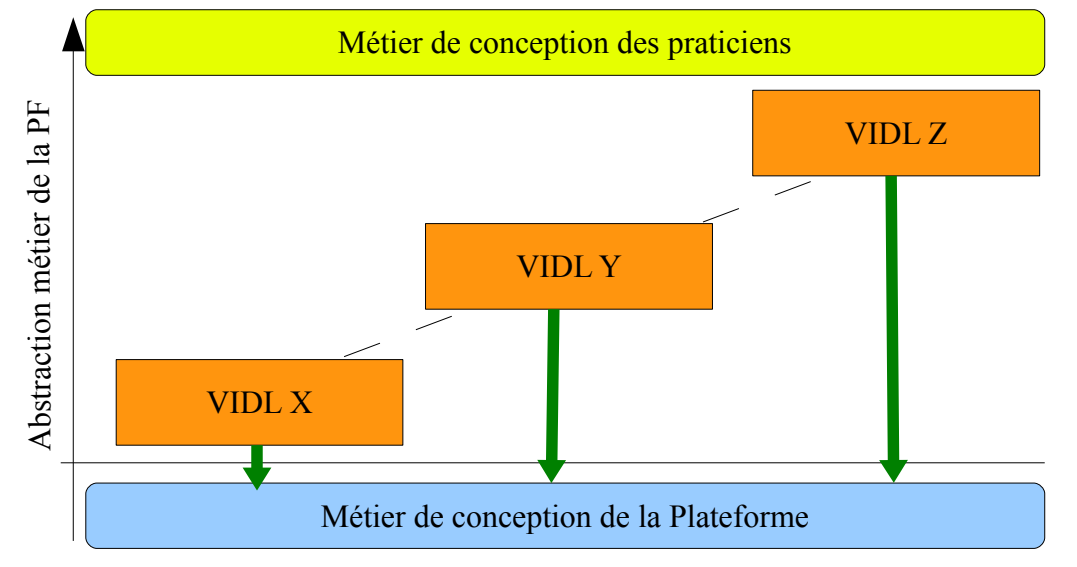

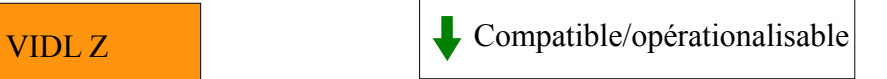

#### ■ Approche analogue

Aux langages de programmation (1ère à 5ème génération)

## **Illustration générale de la proposition**

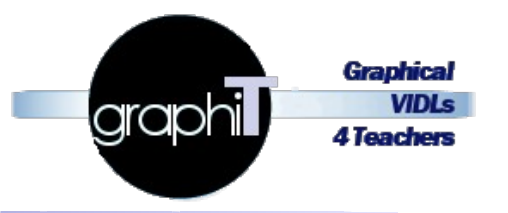

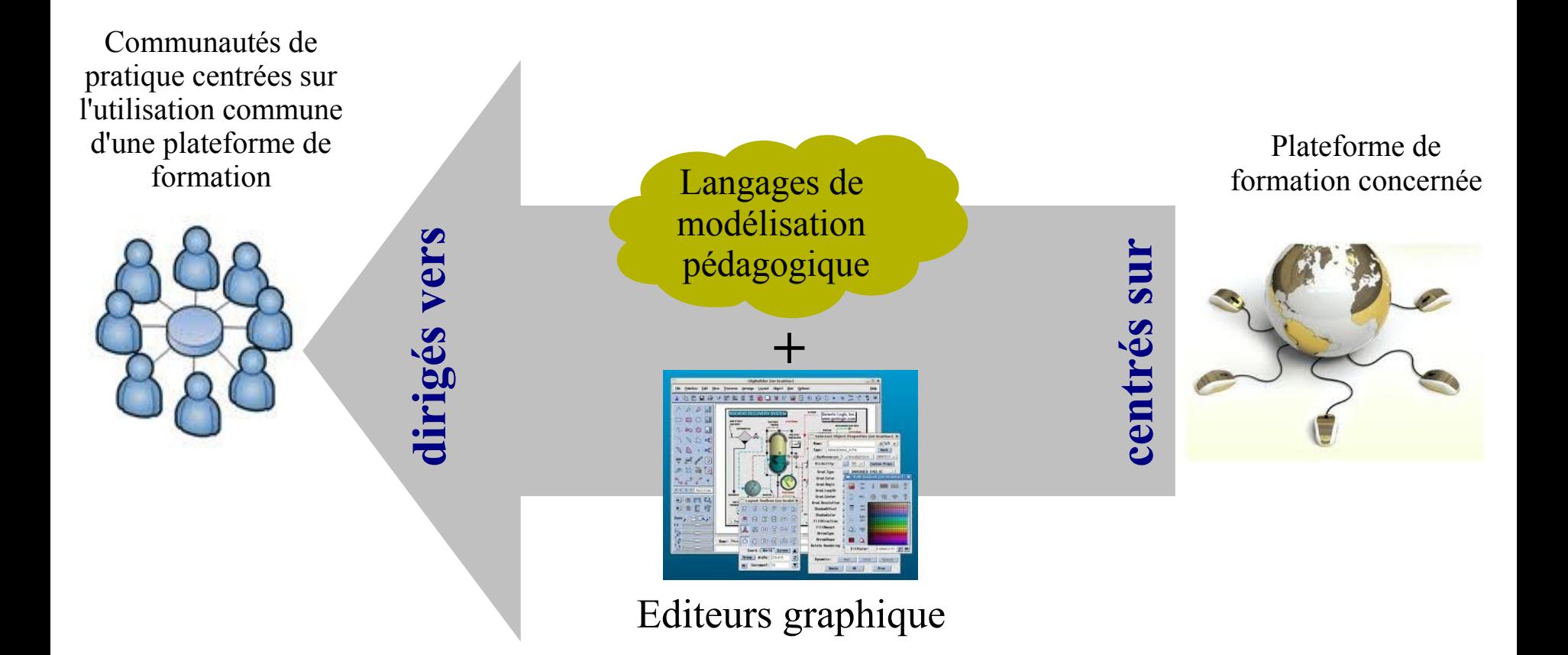

#### **Approche Domain-Specific Modeling & Model-Driven Engineering & patterns**

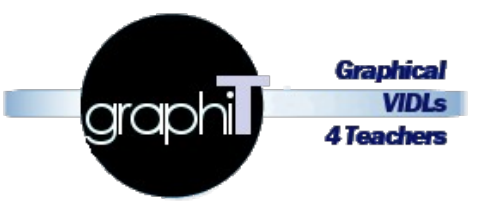

- Etudier et développer des prototypes
	- ▶ De langages de conception pédagogique (VIDL pour *Visual Instructional Design Language*)
	- ▶ Et leurs éditeurs graphiques associés
- Centrés sur le métier de conception des plateformes visées
	- Plateformes de formation (au sens MOODLE)
	- Reproductible pour d'autres TEL-systèmes
- Dirigés vers les besoins et les pratiques
	- de communautés d'enseignants-concepteurs
	- dans des contextes non industriels
- Selon une approche théorique et outillée issue de l'Ingénierie Dirigée par les Modèles et l'Ingénierie des Besoins
	- *Domain-Specific Modeling (DSM)*
	- *Model-Driven Engineering (MDE)*
	- *Analysis&Design pattern*

## **Le projet illustré en un schéma compréhensible en 20 minutes...**

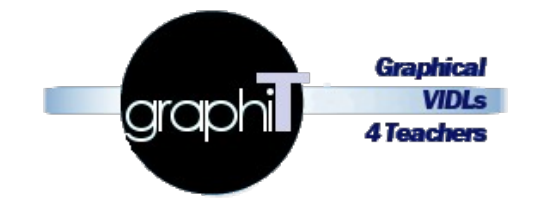

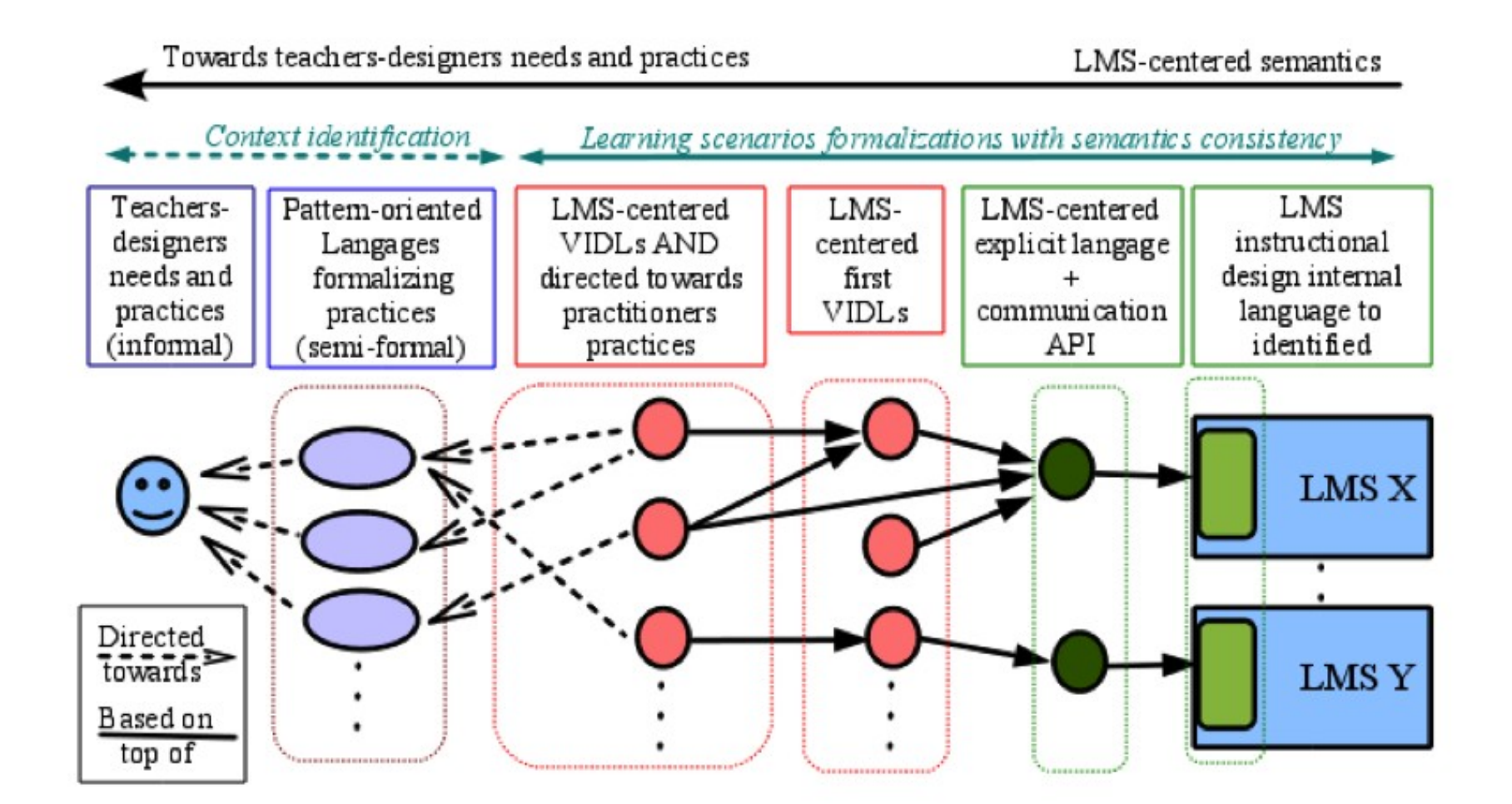

## **Problématiques générales**

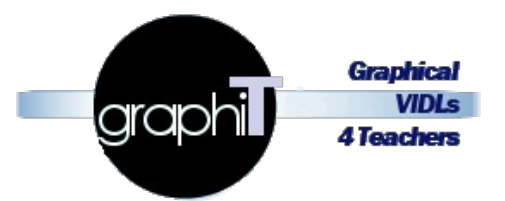

*en relation avec travaux de Aymen*

- Comment identifier et formaliser le métier des Pfs ?
- Comment externaliser et exploiter ce métier ?
	- Comment elaborer des VIDL exploitant directement ce métier?

*en relation avec travaux de Jean-Pierre*

*en relation avec travaux de Esteban*

- Comment identifier et formaliser le métier (besoins et pratiques) des enseignants-concepteurs ?
	- Comment les aider à les expliciter ?
- Comment élaborer des VIDL basés sur le métier des Pfs mais à un niveau d'abstraction suffisant pour correspondre à des besoins pedagogiques des praticiens ?

#### **Problématiques scientifiques & validations**

graph

- DSM pour les VIDLs
	- limits of the meta-modeling (for formalizing the abstract syntaxes of VIDLs) and visual notations (for the concrete syntaxes of VIDLs) expressiveness when they are built on top of the expressiveness of the LMS internal semantics
	- limits of the automatic translation of models from one VIDL to another one with no semantic losses about informations to bind to the LMS
	- limits of relations possibilities and expressiveness between two VIDLs
- **Praticiens** 
	- added-value for a teacher-designer to have at his disposal some external editors from the LMS even if they favor designing / reflexion / collaboration
	- expertise level required for practitioners handling our future editors and tools
	- user-friendliness, appropriation, uses and other validation aspects of propositions by the targeted communities
- Ingénierie des besoins
	- limits of using context-sensitive design-patterns to help and guide teachers-designers in choosing the most relevant VIDLs according to their needs
- IDM / DSM
	- investment cost, programming effort required when following a DSM approach and tooling

#### **Détails demande financière**

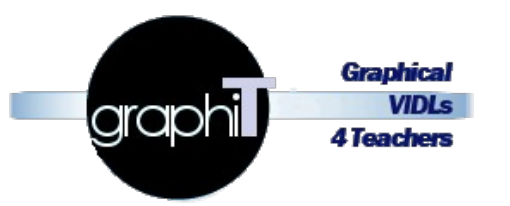

- Aide totale : 157 568 $\epsilon$
- Personnels
	- Post-Doc 24 mois Thèse 36 mois T0+6 8 à T0+30 **44** *(prolongement*
	- $\triangleright$  IR 6 mois (+ ?) T0+30 à T0+36
	- Stagiaire  $\frac{Im6-Com}{Com}$  6 mois  $T0+36$  à  $T0+42$ Science éduc
- **Equipement** 
	- Machines personnels 4000€
- **Missions** 
	- $\blacktriangleright \sim 3000 \in \mathcal{C}$  an, 9000 $\in$
- $\text{Autres}$  1000 $\in$

*potentiel projet en attente...)*

#### **Structuration en tâches**

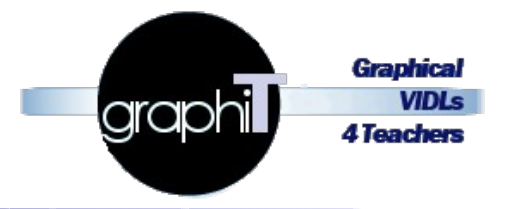

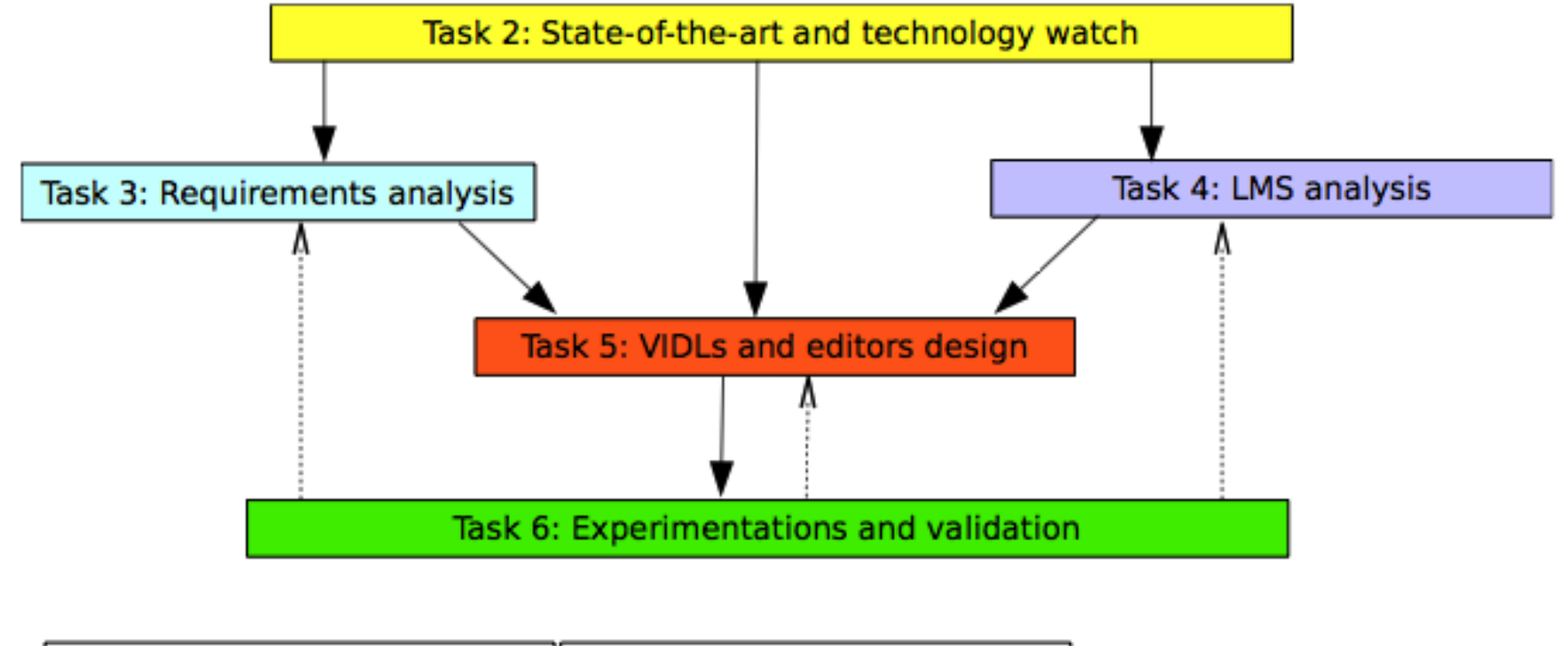

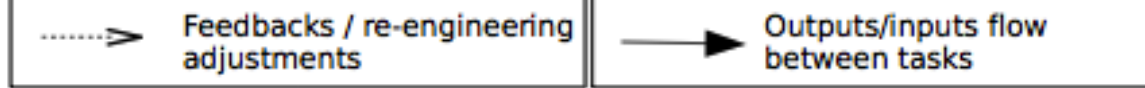

## **Planning**

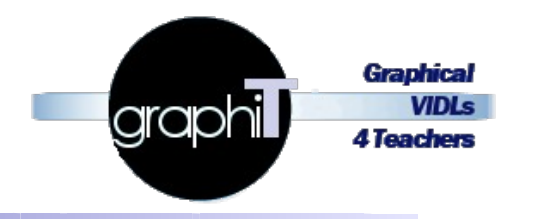

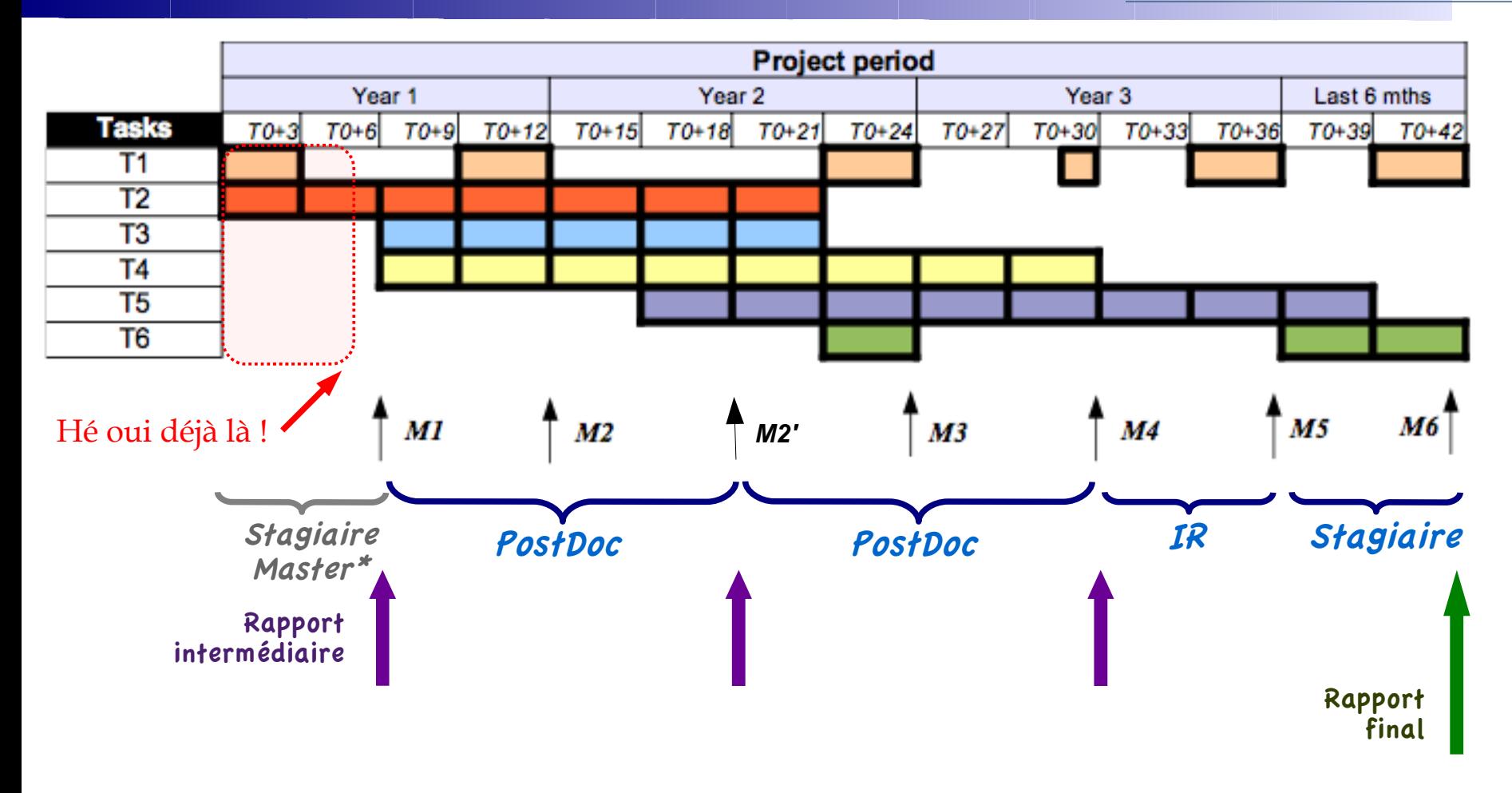

*\* non financé par le projet*

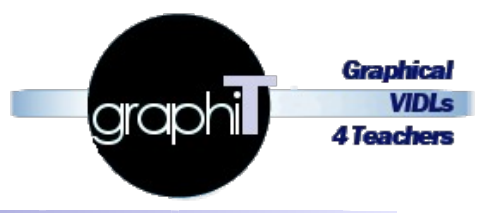

# **Avancement des tâches**

#### **Tâche 1 : gestion de projet**

- Mise en place
	- site Web vitrine
	- espace de gestion de projet
- Réunions régulières
	- ▶ Dont 2 pour Tâche 3
- (PREP) Réunion préparatoire du 13 décembre 2011 ٠
- (PREP) Réunion préparatoire du 10 janvier 2012
- (PROG+WORK) Réunion de lancement du projet + travail sur premiers livrables du 31 janvier 2012
- (PROG+WORK) Réunion de lancement du projet + travail sur premiers livrables du 31 janvier 2012
- (WORK) Réunion de travail avec POSTEC / PRN (UM) du 5 mars 2012
- (WORK) Réunion de travail sur les premiers livrables du 13 mars 2012
- (WORK) Réunion de travail BOURDET/TEUTSCH du 02 avril 2012
- (WORK) Réunion de travail sur les premiers livrables du 06 avril 2012
- · (SPEC) Réunion suivi ANR Coucharière du 23 avril 2012

#### Dissémination

 $\triangleright$  Soumission à 1<sup>st</sup> Moodle Research conference

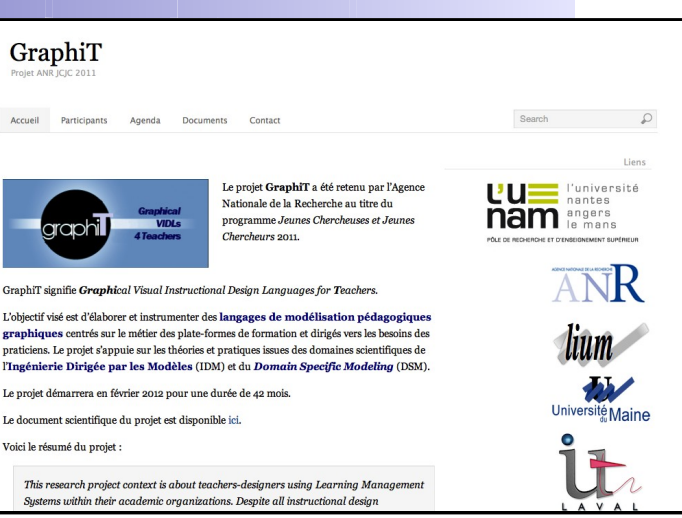

Graphica VIDL **4 Teachers** 

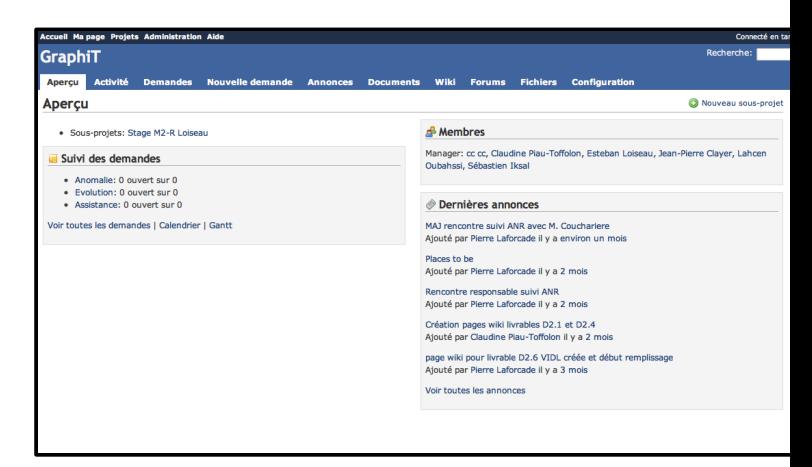

## **Tâche 1 : gestion de projet**

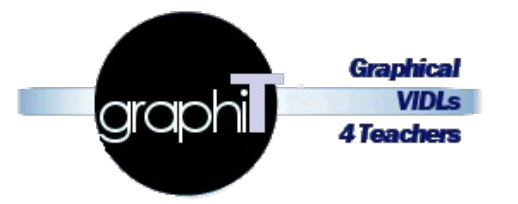

- A faire prochainement...
	- ▶ Réunion de travail & avancement de mai/juin
		- Livrables en retard + livrables à T0+6
		- Réflexions/positionnement scientifiques et stratégiques basées sur
			- Resultats thèse AA
			- Extrapolation thèse JPC
			- Sujet de master d'Esteban
	- ▶ Rapport ANR à T0+6

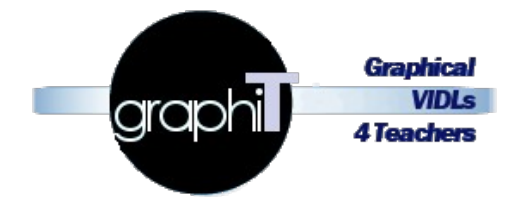

#### ■ Principalement basée sur la production de rapports

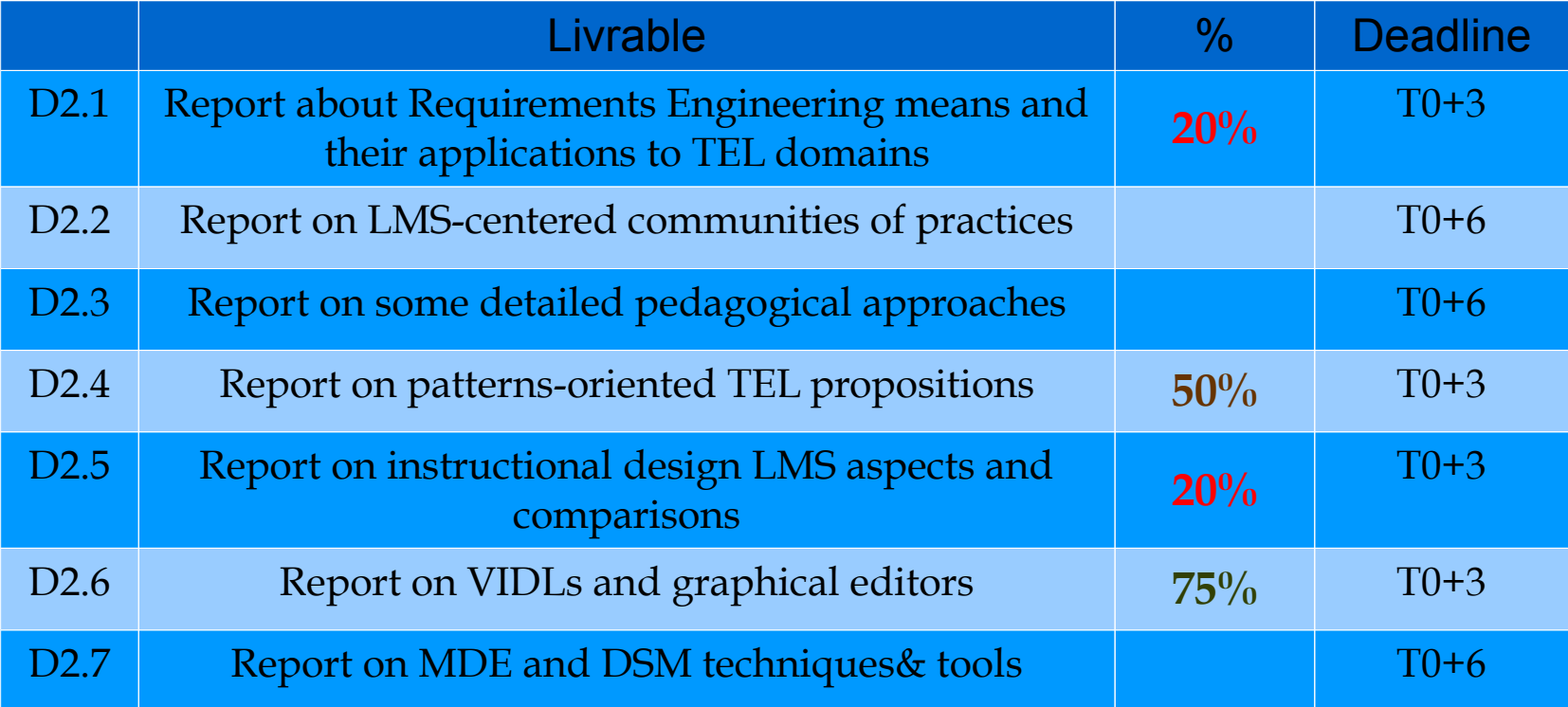

#### **Tâche 3 : analyse des besoins des praticiens**

- Objectifs (*en relation avec thèse JPC*)
	- Identifier & formaliser, par techniques patrons, les pratiques et besoins, en termes de conception péda, de communautés de praticiens utilisant une PF
	- ▶ Proposer un langage basé patrons et un outil les guidant pour
		- expliciter leurs besoins
		- sélectionner patrons pertinents pour décrire situations d'apprentissage
	- Avancement
		- En cours par rapport à la thèse
		- Prévue entre  $T0+6$  et  $T0+21 \Rightarrow$  pourra exploiter résultats thèse

graph

#### **Tâche 3 : analyse des besoins des praticiens**

- **Remarques** 
	- ▶ Travaux JPC
		- Fort focus sur explicitation pratiques/besoins directement **par E/C** en remplissant des patrons
		- Patrons déjà formalisés pris dans littérature
	- $\blacktriangleright$  Manque d'ancrage dans communauté d'E/C centrée LMS (cf. RJC)
		- Réversible ? Par qui ? (JPC ou CPT?)
	- Exploiter échanges initiées (centrés UMTice/Moodle)?
		- avec PRN : Postec + Crosse => sur besoins et pratiques ingé péda
		- avec Bourdet/Teutsh et Master educ => besoins et pratiques  $E/C$
	- => leur faire verifier/valider approche/langage/outil ?
		- Et récolter des formalisations patrons de leurs besoins et pratiques pour alimenter tâche 5

graph

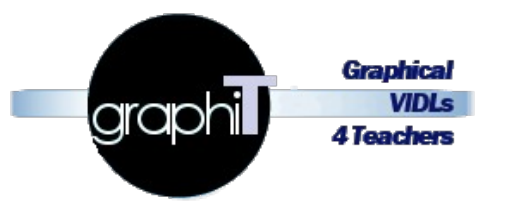

#### ■ Objectifs

- Identification et formalisation des métiers de conception péda de 4 PF
- Développement d'API/modules pour opérationnaliser des modèles conformes à ces metiers (binding XML)
- Avancement
	- ▶ En relation avec thèse AA
	- Prévue entre  $T0+6$  et  $T0+30 \Rightarrow$  pourra exploiter résultats thèse
		- pour 1 ou 2 Pfs ? (Moodle/Ganesha)
		- mais nécessitera travail pour 2 autres Pfs (Sakaï, Dokeus)
		- Prévoir temps ingénieur ? Autres ?

#### **Tâche 5 : identification, spéc et dév des VIDLs centrés Pfs et dirigés vers praticiens**

- **Remarques** 
	- Le cœur du projet
	- **Dépendance avec autres tâches**
	- En relation avec thèse AA ( $1<sup>st</sup>$  VIDLs) et stage Master Esteban + thèse qui suivra (2<sup>nd</sup> VIDLs)
- Avancement
	- En cours par rapport à la thèse
	- $\triangleright$  Prévue entre T0+15 et T0+39
		- pourra exploiter résultats thèse AA et Master
		- pourra être avancé si thèse mais nécessitera de réviser les dépendances entre tâches et leur planification

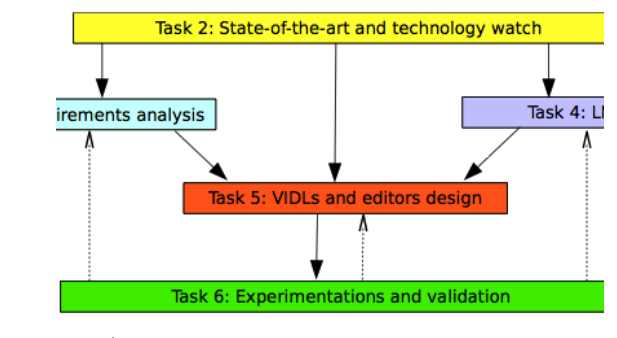

## **Tâche 6 : expérimentation et validation**

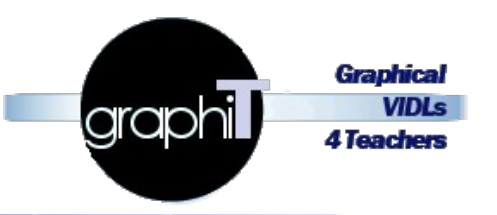

#### ■ Objectifs

- $\triangleright$  Évaluer, tester, mesurer, analyser l'utilisabilité et usages des différents outils, des approches et modèles/langages, etc.
- *▶ A posteriori* de la production de résultats avec feedbacks, boucles retro-action sur tâches 3, 4 et 5
- Avancement
	- Prévue entre T0+21 & T0+24 pour validation  $1<sup>st</sup>$  VIDL, API d'opérationalisation, outil basé patrons pour formalisation pratiques
		- = > à avancer selon avancés/résultats thèse AA
	- ▶ Et entre T0+36 & T0+42 pour validation 2<sup>nd</sup> VIDL
- Remarque
	- Revoir planif pour implication communautés aussi comme force de proposition, pertinence/utilite des outils/langages qui seront spécifiés/développés => *a priori* des propositions

## **Point financier**

#### Dépenses

- $\blacktriangleright \triangleleft$  Autres » (104,02 €)
	- Livre « Building Pedagogical Patterns for Learning and Technology »
	- Déplacements
- A venir...
	- **Missions** 
		- Papier soumis à 1<sup>st</sup> Moodle research conference si accepté
	- Equipement
		- Portable Esteban
	- Fonctionnement
		- Thèse/post-doc ?

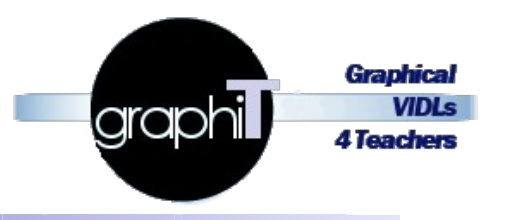

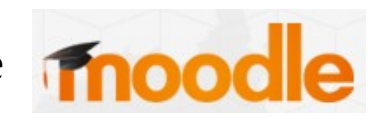

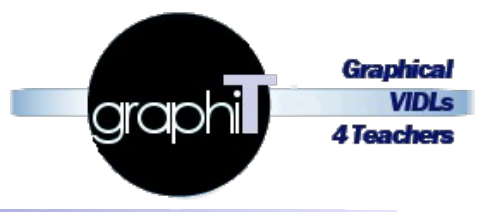

#### **Aperçu travail de Master d'Esteban**

#### **Cadre général**

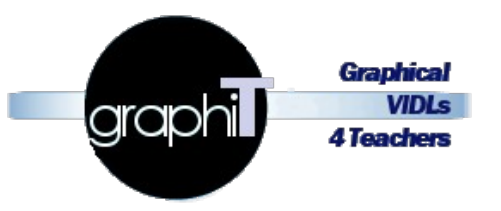

- **Contexte** 
	- Sur Tâche 5
- **Objectifs** 
	- Travail de recherche prospectif sur techniques et outils de l'IDM/DSM à appliquer pour la specification et l'outillage des VIDLs
		- VIDL simplifié mais représentatif
		- Prototypes editeurs preuves de concepts de l'outillage IDM/DSM
- Travail préliminaire biblio (en relation avec dépendance Tâche 2)
	- Sur VIDLs
	- Sur IDM/DSM
- Dépendances tâches 3 et 4 à gérer/couper
	- Tâche 3 : besoins praticiens *from* RDV PRN
	- Tâche 4 : on **suppose** metier Moodle formalise (MM) et API d'import réalisée => pas de vérification de l'operationalisation auto

#### **Positionnement Master / projet**

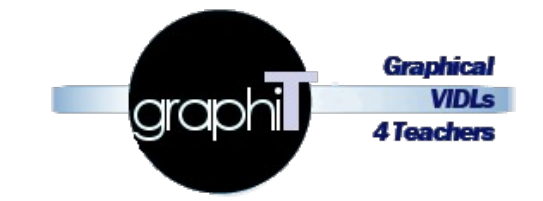

*Résoudre le problème en terme de...*

*… puis opérationnalisation / pré-configuration PF + conception finale sur PF*

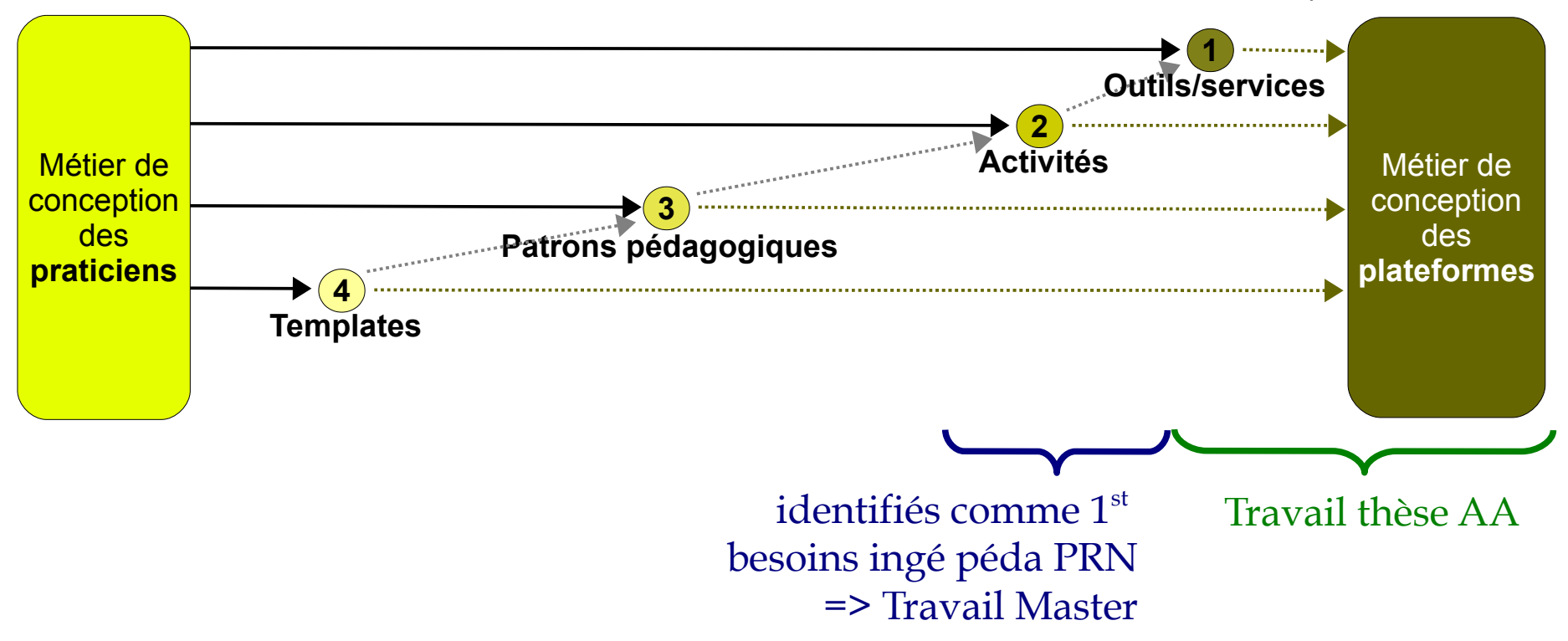

#### **Méthodologie de recherche, étapes**

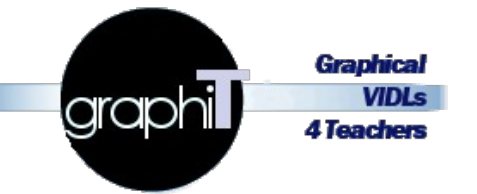

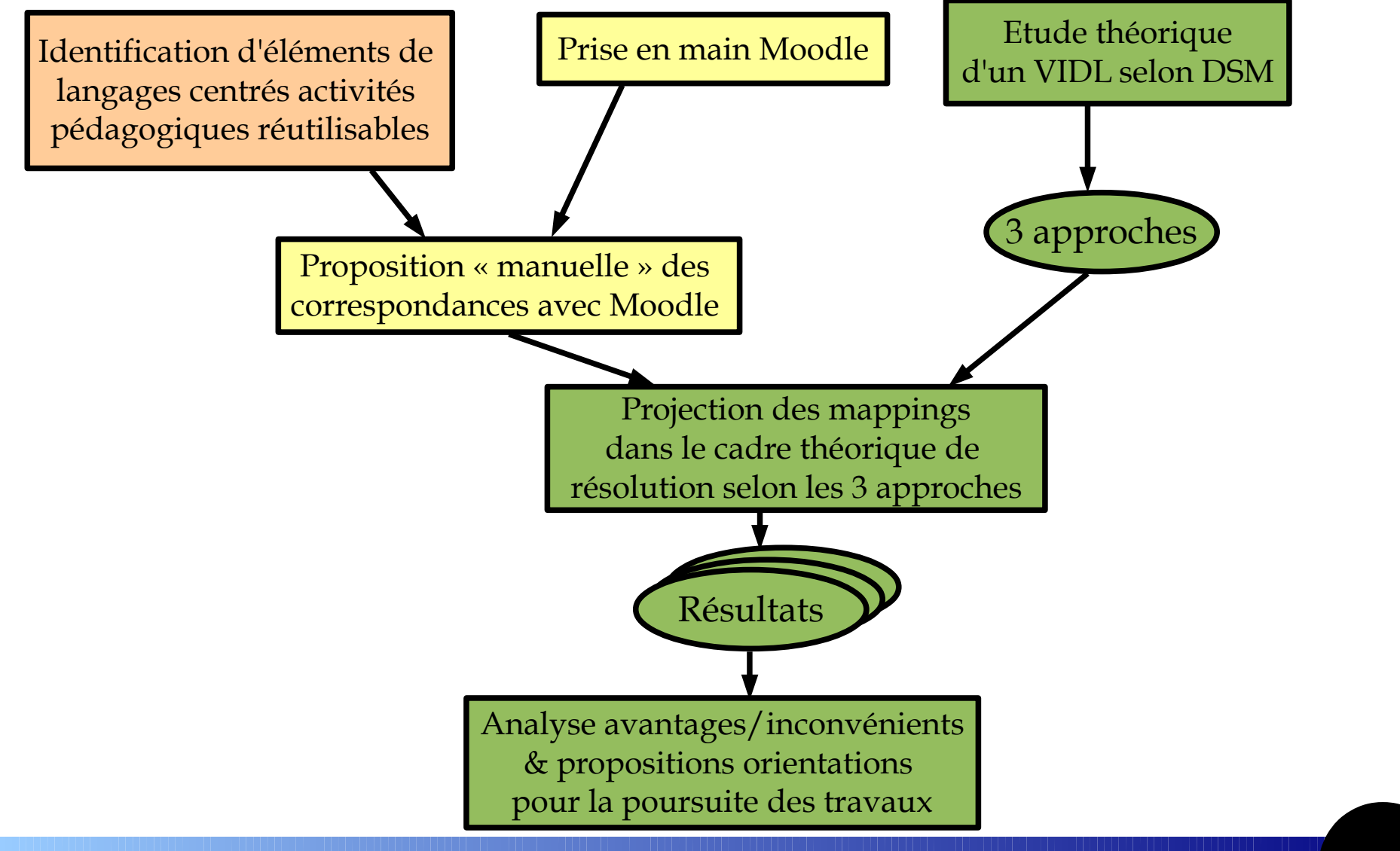

#### **Identification des éléments des langages**

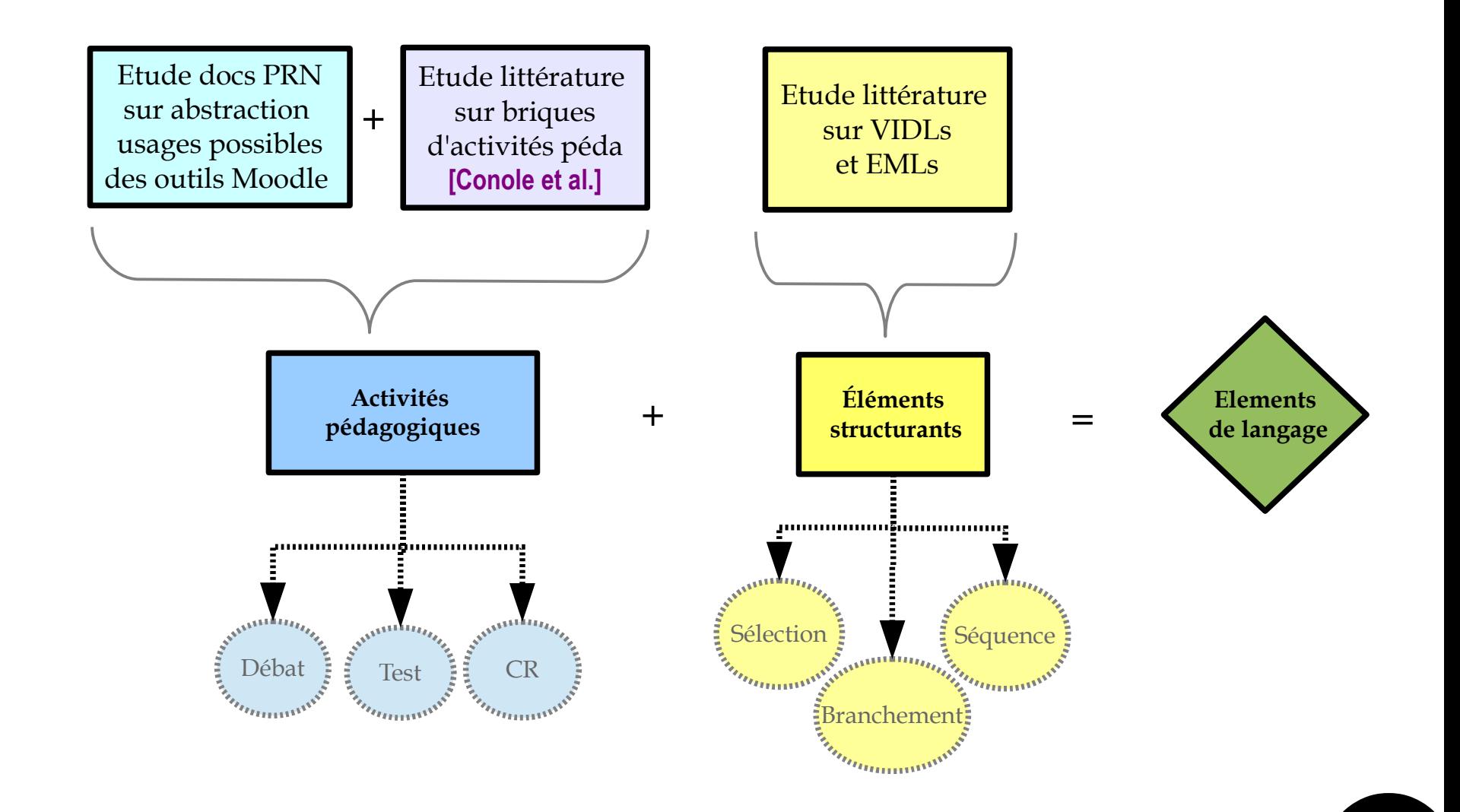

**Graphical** 

**VIDLs 4 Teachers** 

graphil

#### **Correspondances manuelles Moodle**

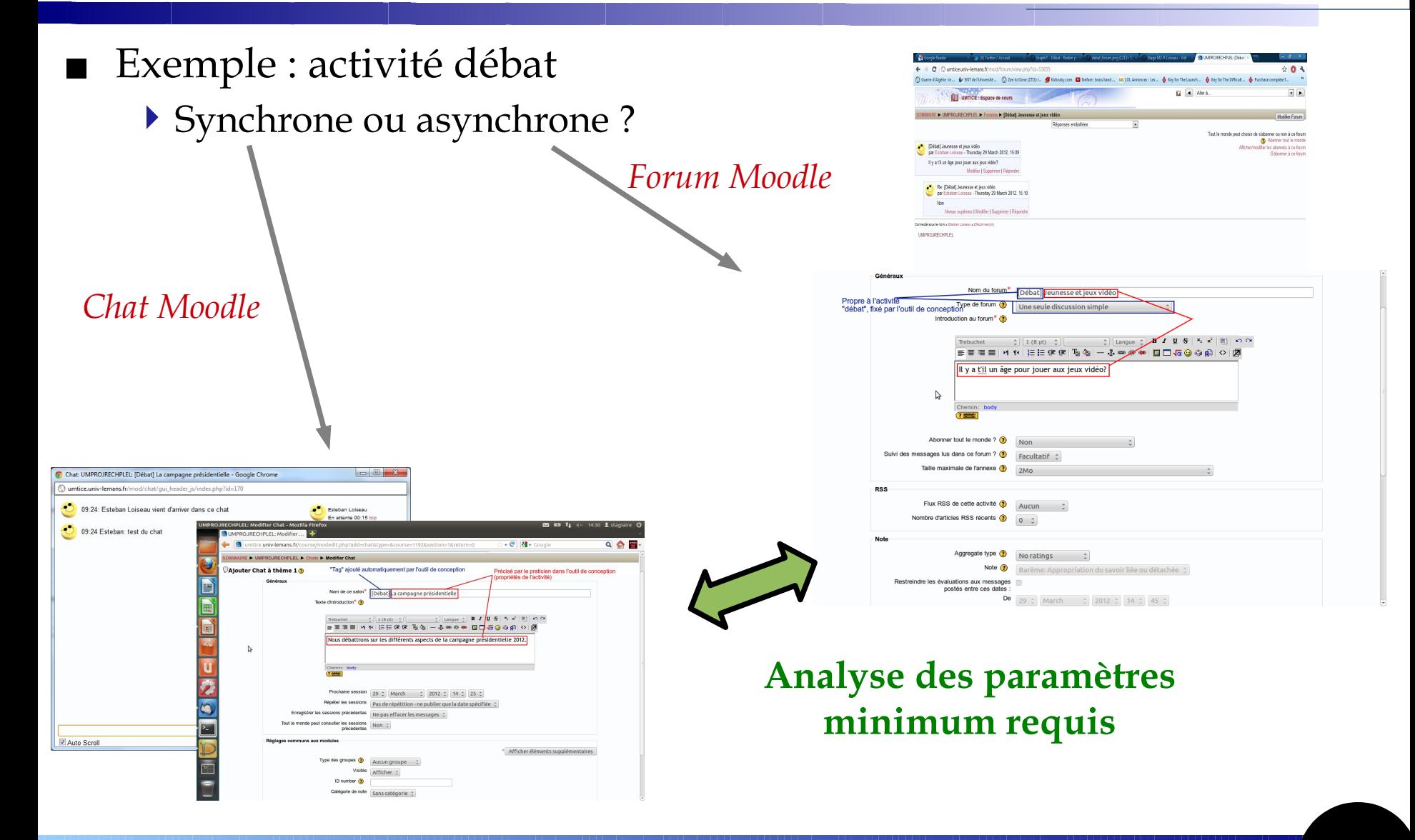

**Graphica VIDLs** 

**4 Teachers** 

grap

## **Etude VIDL comme langage de modélisation dans cadre théorique/technique IDM/DSM**

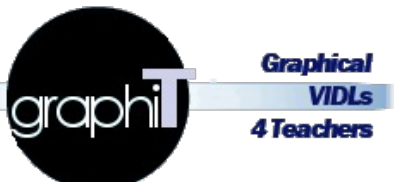

- Langage de modélisation **[Combemale, 09]** 
	- $\triangleright$  Lm = AS + CS\* + Mac\* + SD + Mas
	- VIDL comme Lm *+ version outillée avec Eclipse Modeling Project*

 $\triangleright$  VIDL =

- AS : le meta-modèle (MM) *(domain model avec EMF)* • **CS XML** : pour assurer le binding des modèles *(XSD correspondant)* • **CS visuelle** : pour interpretation humaine *(graph model selon GMF)* • Mac1 : relation MM vers CS XML *(natif EMF vers XMI ou Ecore2XSD)* • Mac2 : relation MM vers CS visuelle *(mapping model selon GMF)* • SD : l'ensemble des états atteignables (informel)
- Mas : well-formedness rules + description terminologie *(règles OCL)*

## **3 approches pour exploiter le MM d'une PF**

**Graphical** graphi **VIDLs 4 Teachers** 

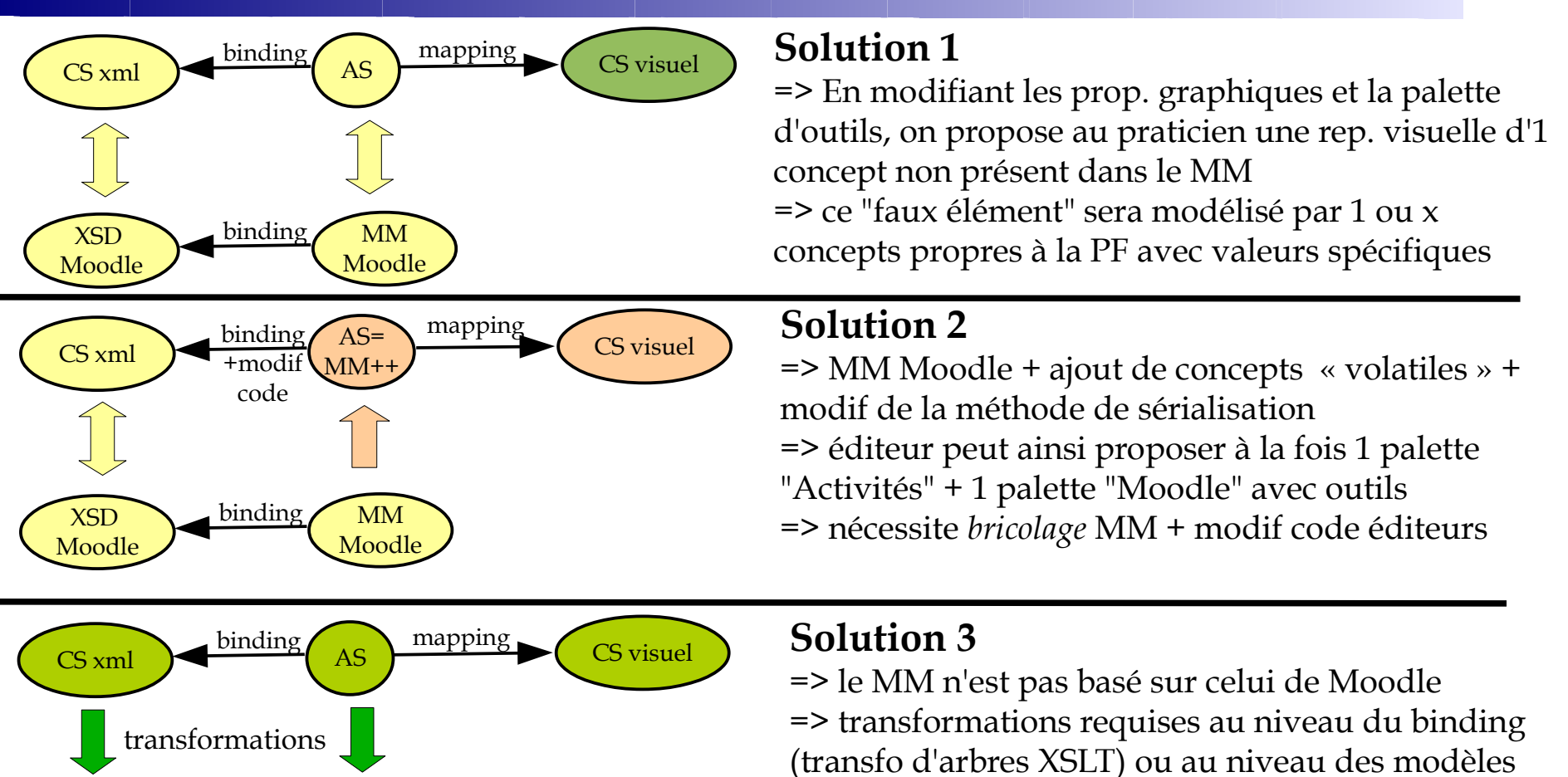

(transfo de graphes IDM)

### **Activité débat et les 3 approches**

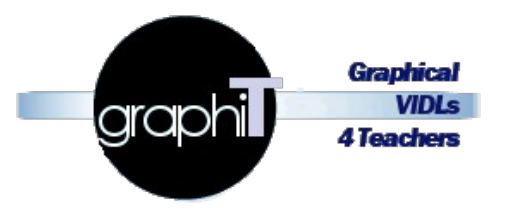

#### Solution 1

- $\triangleright$  Obligation de créer 2 représentations graphiques spécifiant explicitement « Débat synchrone » ou « debat asynchrone » chacune se mappant sur « forum » ou « chat » + paramètres pré-configurés
- $\blacktriangleright$  => le praticien doit faire directement ce choix dans la palette
- Solution 2
	- ▶ On crée le concept « Débat » avec prop « type de comm » pouvant être « sync » ou « async »
	- $\blacktriangleright$  Méta-classe volatile + modif code pour ajouter lors de la sérialisation soit un « forum » soit un « chat » selon prop fixee
	- Invisible pour praticien mais gros travail de dev
	- Solution 3
		- Concept « Débat » + prop. comme sol 2
		- Pas de modif de code mais transfo du modèle sérialisé vers un format compatible avec le XSD de Moodle
		- Invisible pour praticien dans éditeur mais transfo à exécuter et à embarquer dans outillage

#### **Travail d'Esteban en cours**

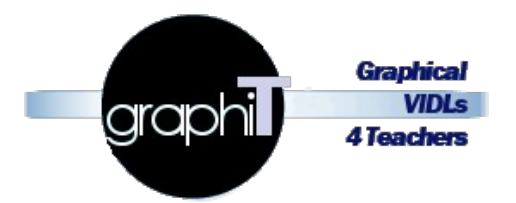

- Faire cette démarche de projection sur les 3 solutions pour chaque élément pédagogique retenu (activités péda + structures récurrentes aux VIDL/EML)
- Prototypes (partiels) d'éditeurs selon les 3 solutions
- Analyse/comparatif des avantages/inconvénients des 3 solutions
	- Solution 3 sera la plus « ouverte » en terme d'expressivite pedagogique + coût production des editeurs reduit
	- Mais met en avant importance des transfo (version formalisée des mappings « manuels » réalisés)

## **Travail d'Esteban en cours (2)**

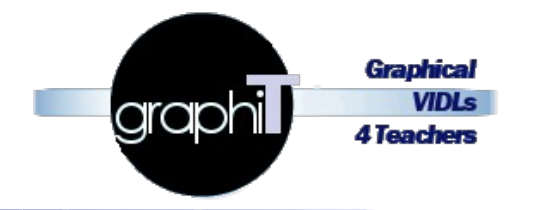

#### Pistes à suivre...

- $\triangleright$  Les transfo IDM = modèles spécifiés via langage de transfo
	- Difficiles à écrire... (XP ATL)
- Mais transfos *déductibles* d'infos de « **tissage** » entre les MM
	- Théories et techniques sur tissage/composition en IDM à creuser
	- Outil AMW (Atlas Model Weaver) à experimenter
- ▶ Vers un tissage sémantique entre le MM des VIDL et le MM de Moodle ?
	- Liens génériques ou propres à la conception péda?
	- Quelle implication des praticiens ?
		- Rôle d'expert pour definir les traductions vers Moodle mais traduction en tissage par expert info/IDM ?
		- Capable de faire ce tissage ? Outil IDM ou outil specifique ?
	- Règles de transfo fixées ou adaptables ?

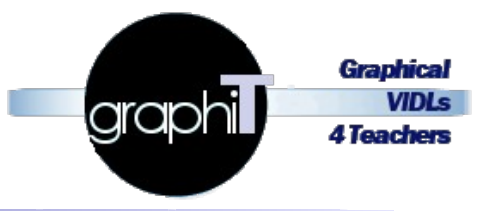

# **Annexes**

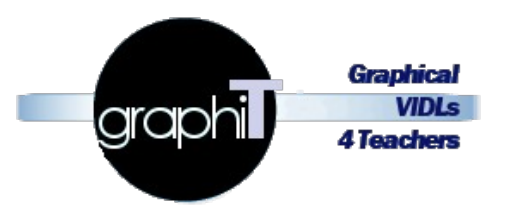

- On aimerait aider des enseignants-concepteurs à
	- S'affranchir des difficultés liées à l'utilisation directe de la plateforme
	- ▶ Tout en sachant comment lui « parler » pour spécifier leurs besoins
	- Mais ça n'existe pas déjà ?
		- Exemple : import de quizz dans MOODLE

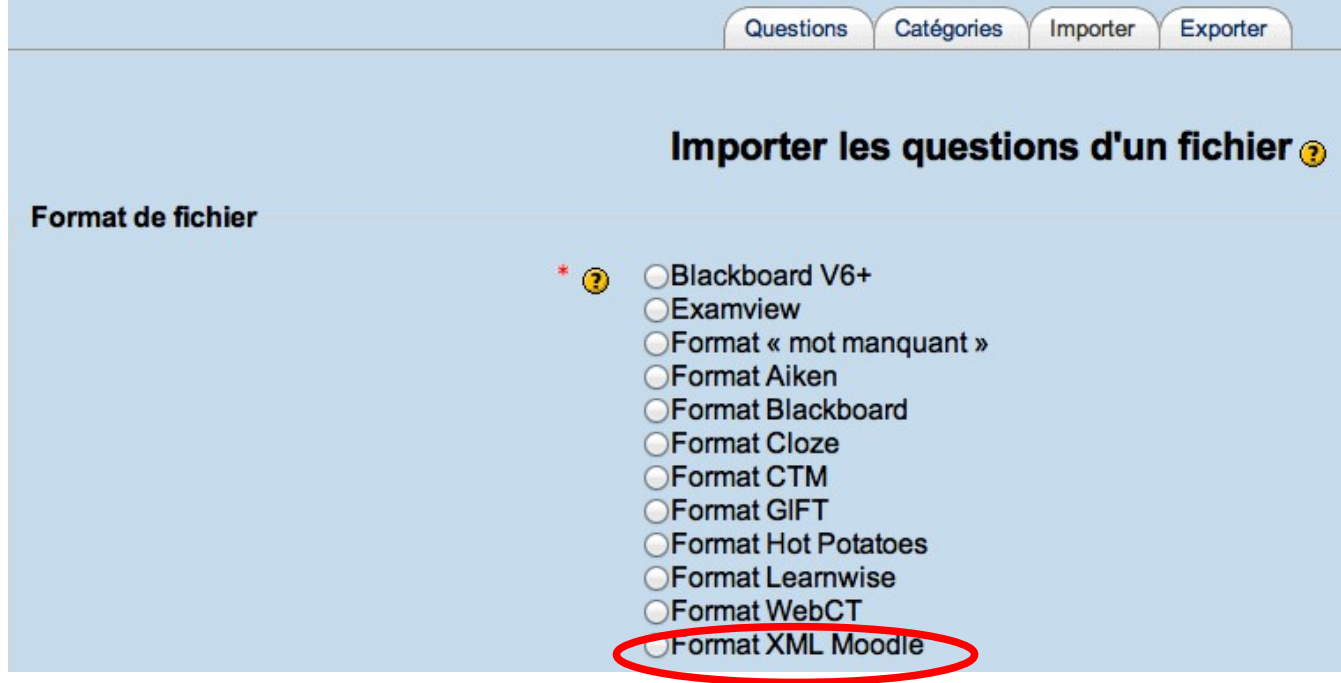

**Idée (2)**

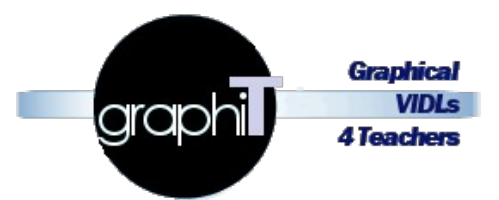

- On veut la même chose au niveau global de la conception d'un « cours »
- Mais ça n'existe pas déjà ?
	- Exemple : MOODLE 2.1

#### **Reusing activities**

Main page  $\blacktriangleright$  Managing a Moodle course  $\blacktriangleright$  **Reusing activities** 

There are several ways to reuse a course or parts of a course. Most of them involve or are similar to a backup and restore process.

- **Activity backup**
- Activity restore
- Import course data Nows a teacher to go to another course they teach and import elements into the current course. Similar to a Backup and Restore, except it is one process.
- . Reset course Basically cleans all the activity from the current course.
- **Example 2** Clone resource/activity In edit mode use the  $x^2$  icon to duplicate the activity or resource.

**New feature** in Moodle 2.1!

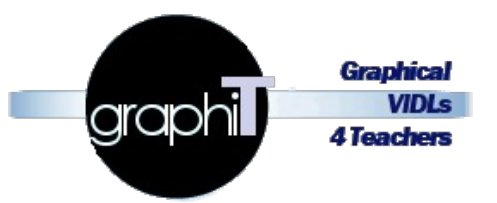

- Pas vraiment ce que souhaitent les enseignants-concepteurs...
	- Pas forcément sur des anciennes versions de la PF toujours en usage
		- Dépendance avec PF imposée par l'institution, l'organisme,...
	- **Pas forcément accessibles (droit d'administrateur)** 
		- C'est pourtant son activité même de conception que l'on voudrait mieux assister/guider
	- Centrés sur tout ou partie d'un cours en terme de structure (cours>sequences>ressources ou activites) et de **données** (documents, informations/descriptions générales comme techniques des éléments)
		- Résultat obtenu = une archive contenant de multiples dossiers/fichiers
		- Difficilement exploitable en dehors de la PF par d'autres outils
		- Trop d'infos à differents niveaux par rapport à ce qui relèverait de la conception
		- Bien souvent, ces archives sont des packaging de données extraites des bases de données

=> structure très proche de la persistance des données dans la PF

**Idée (4)**

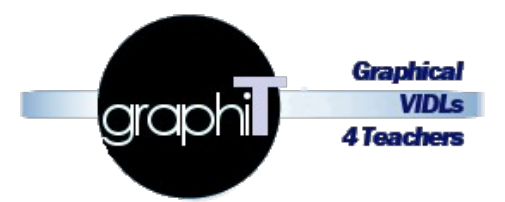

- Pourquoi ne pas exploiter les standards E-learning de conception pedagogique (IMS-LD, SCORM, etc.) ?
	- $\triangleright$  Peu ou pas exploités par PF
		- SCORM 1.2 dans MOODLE mais pas version 2004
		- IMS-LD inexistant dans les PF malgré les tentatives [Burgos et al., 06]
		- Necessitent un *runtime engine* dedie, i.e. n'exploitent pas directement les services/outils/workflow de la PF
	- Peu d'outils de conception les exploitant (internes ou externes aux Pfs) réellement conçus pour des praticiens
		- Exemple de SCORM vu comme un *type* de cours dans MOODLE ou utilisable dans le contexte d'une activite *Leçon* dans un cours thematique
	- $\blacktriangleright$  Méconnus des praticiens des communautés de pratique dans des contextes non industriels du e-learning

## **Idée (5)**

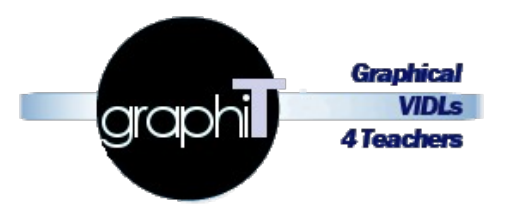

- Pourquoi les plateformes de formation ne proposeraient-elles pas une sorte de « format standard» **propriétaire** ?
	- Similaire aux standards (focus sur conception)
	- Utilisable par import/export d'éléments de conception pour des situations d'apprentissage à mettre en œuvre
- Ces *self-standard* seraient alors exploitables (comme les *vrais* standards) pour la mise en œuvre d'outils externes de conception compatibles
	- S'affranchissant des limites techno et d'usages des Pfs
	- ▶ Se focalisant sur le support/guidage de l'activité de conception **spécifique** à la PF
	- Tout en offrant une abstraction suffisante des aspects de conception « bas niveau » de la PF

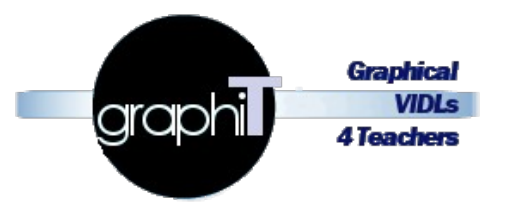

- Pour l'enseignant-concepteur c'est
	- Les concepts, règles et semantique en relation avec son activite de conception pedagogique (outils, rôles, objectifs, etc.)
	- Plus ou moins en relation avec ses méthodes/stratégies de conception (approche par PBL, approche par projet...)
	- Plus ou moins en relation avec des outils de conception existants voire en relation avec la PF utilisée pour supporter tout ou partie de la situation d'apprentissage
- Pour la plateforme de formation c'est
	- Les concepts, règles et sémantique en relation avec ce qui est possible de mettre en oeuvre comme situation d'apprentissage sur la PF
	- Plus ou moins en relation avec des stratégies/méthodes de conception selon la « philosophie » embarquée dans la PF par ses concepteurs

## **Format envisagé de « métier de conception de la PF »**

- Plus simple que les formats exploités par les fonctions de backup/restore (lorsqu'ils existent)
- Pourrait correspondre à un seul schéma XML
	- $\triangleright$  Pas de données
	- **Pas d'archive à prévoir**
	- Focus sur une conception « structurelle » de la situation d'apprentissage à mettre en œuvre
	- $\triangleright$  Certains aspects de conception resteront à réaliser sur la PF :
		- Ajout concret des ressources au sens « fichiers »
		- Paramétrages liés à un déroulement spécifique concret de la situation : dates, personnes réelles impliquées, etc.

## **Quels types d'outils/langages de conception ?**

- Focalisés sur les aspects conception « macro » d'une situation d'approche
	- ▶ Structure, rôles, activités, outils, ressources, règles, etc.
	- Mais sans prendre en compte les ressources en tant que « fichiers »
		- Qui seront à créer et à ajouter sur la PF dans un second temps de => conception « micro »
	- Modèles produits devront être compréhensibles par les praticiens
		- => usage contemplatif
		- => interpretation humaine
- Modèles produits devront être « opérationnalisés » sur la PF
	- => usage productif
	- => interpretation machine